SAP ABAP table EBABG {Settlement Runs Subsequent Settlement, Interval Scales}

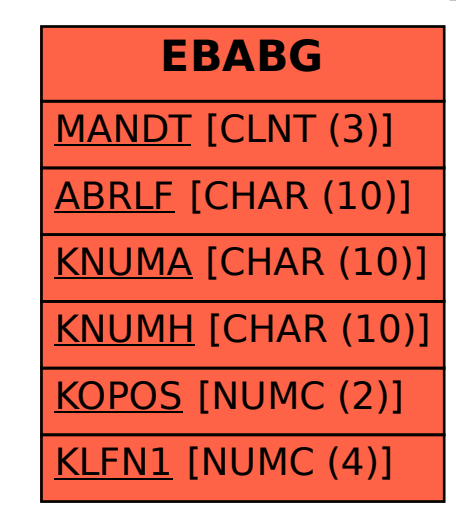